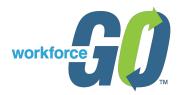

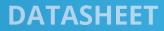

# Accruals on Actuals

### Workforce Go! HCM General Ledger Integration Allocation Features

Allocating payroll expenses, including earnings, deductions, tax, and paid time off, to the proper cost centers where each employee worked is critically important to all aspects of a financial management. Since labor costs are collectively an organizations highest expense, it is essential to properly distribute all expenses to the appropriate functional area.

Workforce Go HCM's industry leading bidirectional integration with Sage Intacct or Acumatica ERP automates the allocation of hours worked and time off in real time across multiple dimensions/cost centers and reporting periods assisting organizations with reporting requirements and demonstrate accountability.

### Benefits:

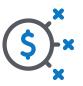

Quickly and easily allocate expenses to determine actual costs per program

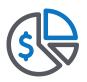

Build more accurate budgets

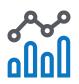

Provides data for future forecasting of expenses and future funding requirements

While most payroll solutions provide time allocations capabilities, the importance for organizations remains in how those labor costs are allocated back to financials from payroll through journal entries. The industry standard when pay periods cross reporting periods is to allocate labor costs by percentage of time spent in each reporting period but this does not meet the demand to have labor costs allocated be actual time within each reporting period.

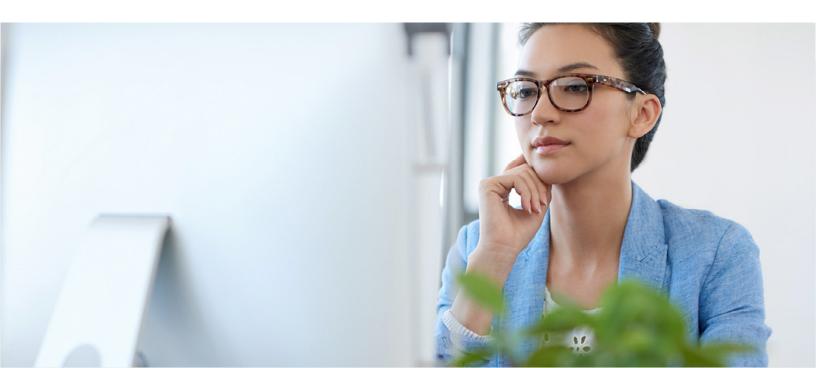

# The Solution

#### WORKFORCE GO! HCM GENERAL LEDGER INTEGRATION - ACCRUALS ON ACTUALS

#### Wage Accruals on Actuals

Wage Accruals on Actuals occurs when part of the wages paid on a current period covers wages earned in a prior period. With Workforce Go! HCM's General Ledger Integration capabilities, wages will accrue the prior period back from the specific days on the timesheet to include costing objects (Dimensions/Cost Center).

Example:

- Pay date on 04/09 for pay period 03/28 04/03
- From Timesheets Accrue 03/28 03/31
- 03/31 Accrued Journal Entry
  - Debit Accrued Wage Expense
  - Credit Accrued Wage Payable
- 04/09 Reverse Accrued Journal Entry
- 04/09 Payroll Journal Entry

#### **PTO Accruals on Actuals**

PTO Accruals on Actuals occur when part of the PTO earned on a current period covers PTO earned in a prior period. Using Workforce Go! HCM's General Ledger Integration capabilities, the PTO will accrue the prior period earned with its related costing objects (Dimensions/Cost Center).

Example:

- Pay date on 04/09 for pay period 03/28 04/03
- Accrue 03/28 03/31 for each employee PTO earned amount by Cost Center
- 03/31 Accrued Journal Entry
  - Debit Accrued Wage Expense
  - Credit Accrued Wage Payable
- 04/09 Reverse Accrued Journal Entry
- 04/09 Payroll Journal Entry

#### **Wage Accrual on Actuals Calculations**

- 1. Workforce Go! HCM calculates the Fully Weighted Burden (FWB) rate per employee for the pay date.
- 2. Workforce Go! HCM applies burden rate to the hours charged on the timesheets
- 3. Workforce Go! HCM accrues by the cost objects (Dimension/Cost Centers) in the prior period times the FWB rate

This allows management of these accruals for both Exempt (Salary) and Non-Exempt (Hourly) employees. FWB rates are based on actual labor costs and not estimates.

Workforce Go! HCM always calculates the FWB off the actual pay statement to have exact cost as limits are reached and cost changes.

| Description         | 🛛 Entry Type 🔤          | Sum of Net Debit | Sum of Net Credit | total hour | earnings rate | ER Ben Rate | ER Tax Rate | Total Fringe | Total Burder |
|---------------------|-------------------------|------------------|-------------------|------------|---------------|-------------|-------------|--------------|--------------|
| = 401k              | Deduction               | 0                | 147.74            |            |               |             |             |              |              |
| Colorado            | Workers Comp Carrier CR | 0                | 9.84              |            |               |             |             |              |              |
|                     | Workers Comp Carrier DR | 9.84             | 0                 |            |               |             |             |              |              |
| Dental Pre Tax      | Deduction               | 0                | 20.43             |            |               |             |             |              |              |
| 🗏 ER 401k           | ER Deduction            | 22.16            | 0                 |            |               |             |             |              |              |
|                     | ER Deduction (Offset)   | 0                | 22.16             |            |               |             |             |              |              |
| 🗏 ER Dental Pre Tax | ER Deduction            | 21.32            | 0                 |            |               |             |             |              |              |
|                     | ER Deduction (Offset)   | 0                | 21.32             |            |               |             |             |              |              |
| ER ER SUTA Colorado | ER Tax (Offset)         | 17.11            | 0                 |            |               |             |             |              |              |
| ER Medical Pre Tax  | ER Deduction            | 237.78           | 0                 |            |               |             |             |              |              |
|                     | ER Deduction (Offset)   | 0                | 237.78            |            |               |             |             |              |              |
| ER Medicare         | ER Tax (Offset)         | 33.08            | 0                 |            |               |             |             |              |              |
| ER Social Security  | ER Tax (Offset)         | 141.44           | 0                 |            |               |             |             |              |              |
| Medical Pre Tax     | Deduction               | 0                | 157.18            |            |               |             |             |              |              |
| 🗏 Salary            | Earning                 | 2462.4           | 0                 | 90.25      | 27.28         | 3.23        | 2.12        | 5.35         | 32.63        |
| Svision Pre Tax     | Deduction               | 0                | 3.4               |            |               |             |             |              |              |
|                     |                         | 2945.13          | total expenses    |            |               |             |             |              | 2,945.13     |

#### Workforce Go! HCM allocates the FWB to the specific cost objects (Dimensions/Cost Centers) and actual time.

| E                          |      | Н                 | 1                      | 1          | K                      | L                 | M           | N          | Q                                                                      | R                        | S     |
|----------------------------|------|-------------------|------------------------|------------|------------------------|-------------------|-------------|------------|------------------------------------------------------------------------|--------------------------|-------|
| PST Record<br>Salary Hours | ¥    | Record Date Range | Record Date Range From | Pay Dato   | PST Record ProjectTa-L | PST Record Office | Record Type | E/D/T Code | PST Record ProjectTask Full Path                                       | ↓ <sup>1</sup> hrly rate | \$    |
|                            | 0.50 | 09/28/2020        | 09/28/2020             | 10/15/2020 | Processing (GS)        | 200Denver         | Earning     | Salary     | P-00819Omaha - Coord Dynamic Load Zone Study/Processing (GS)           | 32.63                    | 16.32 |
|                            | 1.50 | 09/28/2020        | 09/28/2020             | 10/15/2020 | Fieldwork (GS)         | 200Denver         | Earning     | Salary     | P-00852Weld County - CR 49 ADT's/Fieldwork (GS)                        | 32.63                    | 48.95 |
|                            | 0.50 | 09/28/2020        | 09/28/2020             | 10/15/2020 | Processing (GS)        | 200Denver         | Earning     | Salary     | P-00852Weld County - CR 49 ADT's/Processing (GS)                       | 32.63                    | 16.32 |
|                            | 1.50 | 09/28/2020        | 09/28/2020             | 10/15/2020 | Planning (GS)          | 200Denver         | Earning     | Salary     | P-00878Aspen - Coord Dynamic Load Zone Study/Planning (GS)             | 32.63                    | 48.95 |
|                            | 1.00 | 09/28/2020        | 09/28/2020             | 10/15/2020 | Fieldwork (GS)         | 200Denver         | Earning     | Salary     | P-00888Commerce City - Reunion Telluride Peoria Counts/Fieldwork (GS)  | 32.63                    | 32.63 |
|                            | 0.25 | 09/28/2020        | 09/28/2020             | 10/15/2020 | Planning (GS)          | 200Denver         | Earning     | Salary     | P-00899Parker - Dransfeldt ADT Counts/Planning (GS)                    | 32.63                    | 8.16  |
|                            | 0.50 | 09/28/2020        | 09/28/2020             | 10/15/2020 | Processing (GS)        | 200Denver         | Earning     | Salary     | P-00900Greeley - Copper Apt TMC's/Processing (GS)                      | 32.63                    | 16.32 |
|                            | 0.25 | 09/28/2020        | 09/28/2020             | 10/15/2020 | Processing (GS)        | 200Denver         | Earning     | Salary     | P-00901Longmont - 287 SH 52 Lookout Rd TMC's/Processing (GS)           | 32.63                    | 8.16  |
|                            | 2.00 | 09/28/2020        | 09/28/2020             | 10/15/2020 | Fieldwork (GS)         | 200Denver         | Earning     | Salary     | P-00903Breckenridge - US9 & Stan Miller Roundabout/Fieldwork (GS)      | 32.63                    | 65.27 |
|                            | 2.00 | 09/28/2020        | 09/28/2020             | 10/15/2020 | Fieldwork (GS)         | 200Denver         | Earning     | Salary     | P-00904Silverthorne - US 6 & Ruby Ranch TMC/Fieldwork (GS)             | 32.63                    | 65.27 |
|                            | 0.25 | 09/28/2020        | 09/28/2020             | 10/15/2020 | Planning (GS)          | 200Denver         | Earning     | Salary     | P-00908Aurora - 14th Tower Buckley ADT's/Planning (GS)                 | 32.63                    | 8.16  |
|                            | 0.25 | 09/28/2020        | 09/28/2020             | 10/15/2020 | Planning (GS)          | 200Denver         | Earning     | Salary     | P-00914Whitewater - SH 141 TMC's/Planning (GS)                         | 32.63                    | 8.16  |
|                            | 0.25 | 09/28/2020        | 09/28/2020             | 10/15/2020 | Planning (GS)          | 200Denver         | Earning     | Salary     | P-00915Grandby - SH34 & Site Access TMC/Planning (GS)                  | 32.63                    | 8.16  |
|                            | 1.50 | 09/29/2020        | 09/29/2020             | 10/15/2020 | Business Development   | 200Denver         | Earning     | Salary     | P-00133MKTG - Company Wide - ALL VERTICALS/Business Development        | 32.63                    | 48.95 |
|                            | 0.50 | 09/29/2020        | 09/29/2020             | 10/15/2020 | Processing (GS)        | 200Denver         | Earning     | Salary     | P-00819Omaha - Coord Dynamic Load Zone Study/Processing (GS)           | 32.63                    | 16.32 |
|                            | 1.00 | 09/29/2020        | 09/29/2020             | 10/15/2020 | Planning (GS)          | 200Denver         | Earning     | Salary     | P-00878Aspen - Coord Dynamic Load Zone Study/Planning (GS)             | 32.63                    | 32.63 |
|                            | 2.50 | 09/29/2020        | 09/29/2020             | 10/15/2020 | Fieldwork (GS)         | 200Denver         | Earning     | Salary     | P-00899Parker - Dransfeldt ADT Counts/Fieldwork (GS)                   | 32.63                    | 81.58 |
|                            | 2.00 | 09/29/2020        | 09/29/2020             | 10/15/2020 | Fieldwork (GS)         | 200Denver         | Earning     | Salary     | P-00908Aurora - 14th Tower Buckley ADT's/Fieldwork (GS)                | 32.63                    | 65.27 |
|                            | 0.25 | 09/29/2020        | 09/29/2020             | 10/15/2020 | Planning (GS)          | 200Denver         | Earning     | Salary     | P-00914Whitewater - SH 141 TMC's/Planning (GS)                         | 32.63                    | 8.16  |
|                            | 0.25 | 09/29/2020        | 09/29/2020             | 10/15/2020 | Planning (GS)          | 200Denver         | Earning     | Salary     | P-00920Evans - Chappelow School Counts/Planning (GS)                   | 32.63                    | 8.16  |
|                            | 0.50 | 09/30/2020        | 09/30/2020             | 10/15/2020 | Business Development   | 200Denver         | Earning     | Salary     | P-00133MKTG - Company Wide - ALL VERTICALS/Business Development        | 32.63                    | 16.32 |
|                            | 1.50 | 09/30/2020        | 09/30/2020             | 10/15/2020 | Fieldwork (GS)         | 200Denver         | Earning     | Salary     | P-00852Weld County - CR 49 ADT's/Fieldwork (GS)                        | 32.63                    | 48.95 |
|                            | 0.50 | 09/30/2020        | 09/30/2020             | 10/15/2020 | Planning (GS)          | 200Denver         | Earning     | Salary     | P-00878Aspen - Coord Dynamic Load Zone Study/Planning (GS)             | 32.63                    | 16.32 |
|                            | 0.25 | 09/30/2020        | 09/30/2020             | 10/15/2020 | Processing (GS)        | 200Denver         | Earning     | Salary     | P-00883Lone Tree - Quebec & University Counts/Processing (GS)          | 32.63                    | 8.16  |
|                            | 0.25 | 09/30/2020        | 09/30/2020             | 10/15/2020 | Processing (GS)        | 200Denver         | Earning     | Salary     | P-00888Commerce City - Reunion Telluride Peoria Counts/Processing (GS) | 32.63                    | 8.16  |
|                            | 1.00 | 09/30/2020        | 09/30/2020             | 10/15/2020 | Fieldwork (GS)         | 200Denver         | Earning     | Salary     | P-00899Parker - Dransfeldt ADT Counts/Fieldwork (GS)                   | 32.63                    | 32.63 |
|                            | 2.00 | 09/30/2020        | 09/30/2020             | 10/15/2020 | Fieldwork (GS)         | 200Denver         | Earning     | Salary     | P-00903Breckenridge - US9 & Stan Miller Roundabout/Fieldwork (GS)      | 32.63                    | 65.27 |

#### Workforce Go! HCM allocates the FWB to the specific cost objects (Dimensions/Cost Centers) and actual time.

| accrue Sept Wages by project |                         |       |        | To reverse Sept Wages     | by project       |                        |            |          | To Post Payrol | II Journal for 10/15/2020 by pro | oject - NORMAL PROCESS  |       |       |
|------------------------------|-------------------------|-------|--------|---------------------------|------------------|------------------------|------------|----------|----------------|----------------------------------|-------------------------|-------|-------|
| 9/30/2020 GL Accour Acct     | Project                 | Debit | Credit | 10/15/2020 GL Accour Acct |                  | Project                | Debit      | Credit   | 10/15/2020     | GL Accour Acct                   | Project                 | Debit | Credi |
| 6999 Accrued Wages           | P-00819Omaha - Coord    | 16.32 |        | 6999                      | Accrued Wages    | P-00819Omaha - Coord   | Dynamic    | 1 16.32  |                | 6500 Wages                       | P-00819Omaha - Coord    | 16.32 | 1     |
|                              | P-00852Weld County - 0  | 48.95 |        |                           |                  | P-00852Weld County -   | CR 49 ADT  | 48.95    |                | 6600 benefits                    | P-00852Weld County - C  | 48.95 |       |
|                              | P-00852Weld County - 0  | 16.32 |        |                           |                  | P-00852Weld County -   | CR 49 ADT  | 16.32    |                | 6700 taxes                       | P-00852Weld County - C  | 16.32 | 1     |
|                              | P-00878Aspen - Coord D  | 48.95 |        |                           |                  | P-00878Aspen - Coord   | Dynamic I  | L 48.95  |                |                                  | P-00878Aspen - Coord E  | 48.95 |       |
|                              | P-00888Commerce City    | 32.63 |        |                           |                  | P-00888Commerce City   | - Reunio   | n 32.63  |                |                                  | P-00888Commerce City    | 32.63 | )     |
|                              | P-00899Parker - Dransfe | 8.16  |        |                           |                  | P-00899Parker - Dranst | eldt ADT   | C 8.16   |                |                                  | P-00899Parker - Dransfe | 8.16  | /     |
|                              | P-00900Greeley - Coppe  | 16.32 |        |                           |                  | P-00900Greeley - Copp  | er Apt TM  | 16.32    |                |                                  | P-00900Greeley - Coppe  | 16.32 | 1     |
|                              | P-00901Longmont - 287   | 8.16  |        |                           |                  | P-00901Longmont - 287  | SH 52 Lo   | o 8.16   |                |                                  | P-00901Longmont - 287   | 8.16  | /     |
|                              | P-00903Breckenridge -   | 65.27 |        |                           |                  | P-00903Breckenridge -  | US9 & Sta  | 65.27    |                |                                  | P-00903Breckenridge -   | 65.27 | 1     |
|                              | P-00904Silverthorne - U | 65.27 |        |                           |                  | P-00904Silverthorne -  | JS 6 & Rul | b 65.27  |                |                                  | P-00904Silverthorne - U | 65.27 | 1     |
|                              | P-00908Aurora - 14th To | 8.16  |        |                           |                  | P-00908Aurora - 14th T | ower Buc   | k 8.16   |                |                                  | P-00908Aurora - 14th To | 8.16  | 1     |
|                              | P-00914Whitewater - Si  | 8.16  |        |                           |                  | P-00914Whitewater - S  | H 141 TM   | C 8.16   |                |                                  | P-00914Whitewater - Sh  | 8.16  | 1     |
|                              | P-00915Grandby - SH34   | 8.16  |        |                           |                  | P-00915Grandby - SH34  | & Site Ad  | cc 8.16  |                |                                  | P-00915Grandby - SH34   | 8.16  | 1     |
|                              | P-00133MKTG - Compan    | 48.95 |        |                           |                  | P-00133MKTG - Compa    | ny Wide -  | / 48.95  |                |                                  | P-00133MKTG - Compan    | 48.95 |       |
|                              | P-00819Omaha - Coord    | 16.32 |        |                           |                  | P-00819Omaha - Coord   | Dynamic    | 1 16.32  |                |                                  | P-00819Omaha - Coord    | 16.32 | 1     |
|                              | P-00878Aspen - Coord D  | 32.63 |        |                           |                  | P-00878Aspen - Coord   | Dynamic I  | L 32.63  |                |                                  | P-00878Aspen - Coord E  | 32.63 | 1     |
|                              | P-00899Parker - Dransfe | 81.58 |        |                           |                  | P-00899Parker - Dranst | eldt ADT   | C 81.58  |                |                                  | P-00899Parker - Dransfe | 81.58 | 1     |
|                              | P-00908Aurora - 14th To | 65.27 |        |                           |                  | P-00908Aurora - 14th T | ower Buc   | k 65.27  |                |                                  | P-00908Aurora - 14th To | 65.27 | 1     |
|                              | P-00914Whitewater - Si  | 8.16  |        |                           |                  | P-00914Whitewater - S  | H 141 TM   | C 8.16   |                |                                  | P-00914Whitewater - Sh  | 8.16  | 1     |
|                              | P-00920Evans - Chappe   | 8.16  |        |                           |                  | P-00920Evans - Chappe  | low Scho   | oc 8.16  |                |                                  | P-00920Evans - Chappe   | 8.16  | (     |
|                              | P-00133MKTG - Compan    | 16.32 |        |                           |                  | P-00133MKTG - Compa    | ny Wide -  | / 16.32  |                |                                  | P-00133MKTG - Compan    | 16.32 | 1     |
|                              | P-00852Weld County - 0  | 48.95 |        |                           |                  | P-00852Weld County -   | CR 49 ADT  | 48.95    |                |                                  | P-00852Weld County - C  | 48.95 | 1     |
|                              | P-00878Aspen - Coord D  | 16.32 |        |                           |                  | P-00878Aspen - Coord   | Dynamic I  | L 16.32  |                |                                  | P-00878Aspen - Coord E  | 16.32 | 1     |
|                              | P-00883Lone Tree - Que  | 8.16  |        |                           |                  | P-00883Lone Tree - Qu  | ebec & Ur  | n 8.16   |                |                                  | P-00883Lone Tree - Que  | 8.16  | 1     |
|                              | P-00888Commerce City    | 8.16  |        |                           |                  | P-00888Commerce City   | - Reunio   | n 8.16   |                |                                  | P-00888Commerce City    | 8.16  | (     |
|                              | P-00899Parker - Dransfe | 32.63 |        |                           |                  | P-00899Parker - Dranst | eldt ADT   | C 32.63  |                |                                  | P-00899Parker - Dransfe | 32.63 | 1     |
|                              | P-00903Breckenridge -   | 65.27 |        |                           |                  | P-00903Breckenridge -  | US9 & Sta  | ai 65.27 |                |                                  | P-00903Breckenridge -   | 65.27 | 1     |
|                              | P-00904Silverthorne - U | 65.27 |        |                           |                  | P-00904Silverthorne -  | JS 6 & Rul | b 65.27  |                |                                  | P-00904Silverthorne - U | 65.27 |       |
|                              | P-00904Silverthorne - U | 8.16  |        |                           |                  | P-00904Silverthorne -  | JS 6 & Rul | b 8.16   |                |                                  | P-00904Silverthorne - U | 8.16  | (     |
|                              | P-00908Aurora - 14th To | 65.27 |        |                           |                  | P-00908Aurora - 14th T | ower Buc   | k 65.27  |                |                                  | P-00908Aurora - 14th To | 65.27 |       |
|                              | P-00924Nederland - Pro  | 8.16  |        |                           |                  | P-00924Nederland - Pr  | oject 1452 | 2 8.16   |                |                                  | P-00924Nederland - Pro  | 8.16  | (     |
|                              | P-00928Evergreen - Ever | 32.63 |        |                           |                  | P-00928Evergreen - Eve | rgreen Pk  | a 32.63  |                |                                  | P-00928Evergreen - Ever | 32.63 |       |
| 2999 Accrued Wage Pay        | able                    |       | 987.15 | 2999                      | Accrued Wage Pay | able                   | 987.15     |          |                |                                  | P-00133MKTG - Compan    | 32.63 | 6     |
|                              |                         |       |        |                           |                  |                        |            |          |                |                                  | P-00352Ft Collins ADT C | 16.32 | 1     |
|                              |                         |       |        |                           |                  |                        |            |          |                |                                  | P-00819Omaha - Coord    | 32.63 |       |

#### **PTO Accruals on Actuals Calculations**

- 1. Workforce Go! HCM calculates the Fully Weighted Burden (FWB) rate per employee for the pay date.
- 2. Workforce Go! HCM applies burden rate to the PTO hours earned for the pay period
- 3. Workforce Go! HCM accrues by the cost objects (Dimension/Cost Centers) in the prior period times the FWB rate

This allows management of these accruals for both Exempt (Salary) and Non-Exempt (Hourly) employees. FWB rates are based on actual labor costs and not estimates.

## The Results

#### Workforce Go! HCM Payroll - Journal Transactions

Multiple journal entries from Workforce Go! HCM

- The first entry is recorded to the last day of the prior period. This will accrue wages and PTO
- The second entry is recorded to the pay date. This will reverse the accrued wages and PTO
- The third entry is recorded to the pay date. This will be the standard journal entry for the pay date.